$<<$ Access 2003

 $<<$  Access 2003

 $,$  tushu007.com

- 13 ISBN 978730009125
- 10 ISBN 730009122

出版时间:2009-1

页数:338

字数:535000

extended by PDF and the PDF

http://www.tushu007.com

 $\alpha$  and  $\beta$ 

 $\mu$  and  $\mu$  and  $\mu$ 

## $<<$ Access 2003

应用型人才培养应强调以知识为基础,以能力为重点.知识能力素质协调发展。

近年来,已经出版的一些编写得较好的应用型教材.受到很多院校师生的欢迎。 随着IT技术的不断发展,行业应用的不断拓宽.原有的应用型教材很难满足时代发展的需要,特别是现

 $\kappa$  +  $\kappa$  +  $\kappa$ 

## $<<$ Access 2003

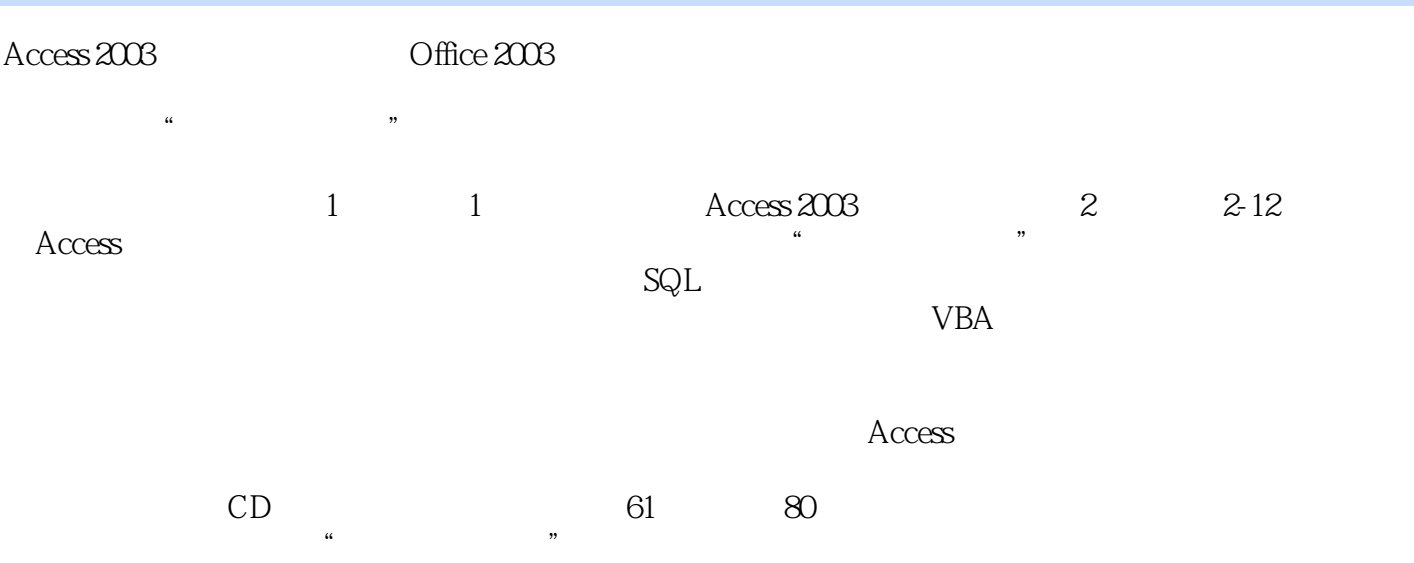

# $<<$ Access 2003

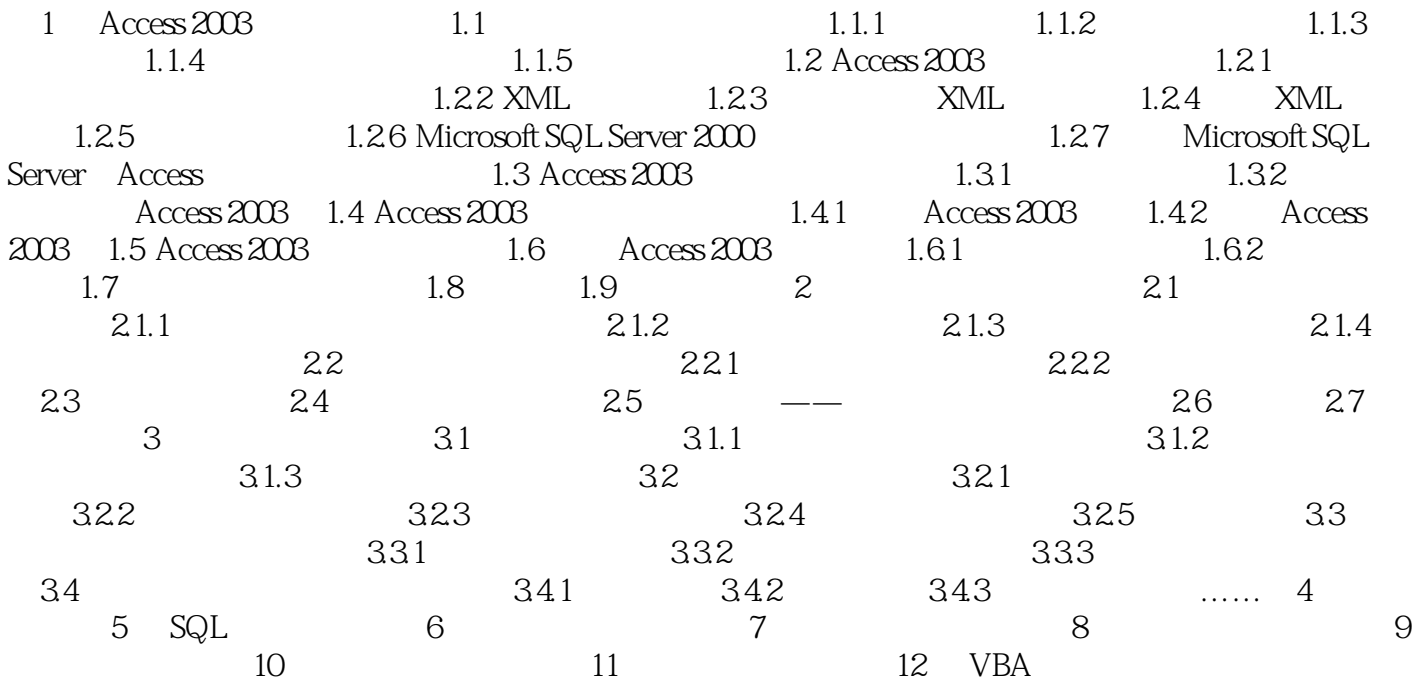

### $<<$ Access 2003

#### Access 2003

### Microsoft Internet Explorer 5

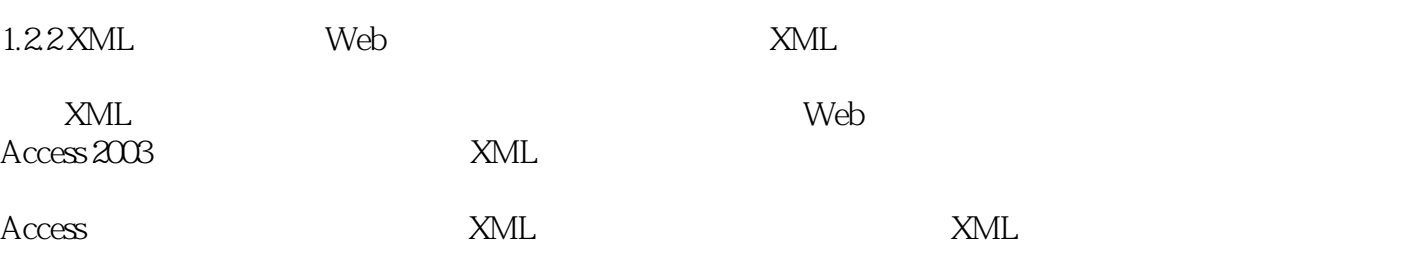

## $<<$ Access 2003

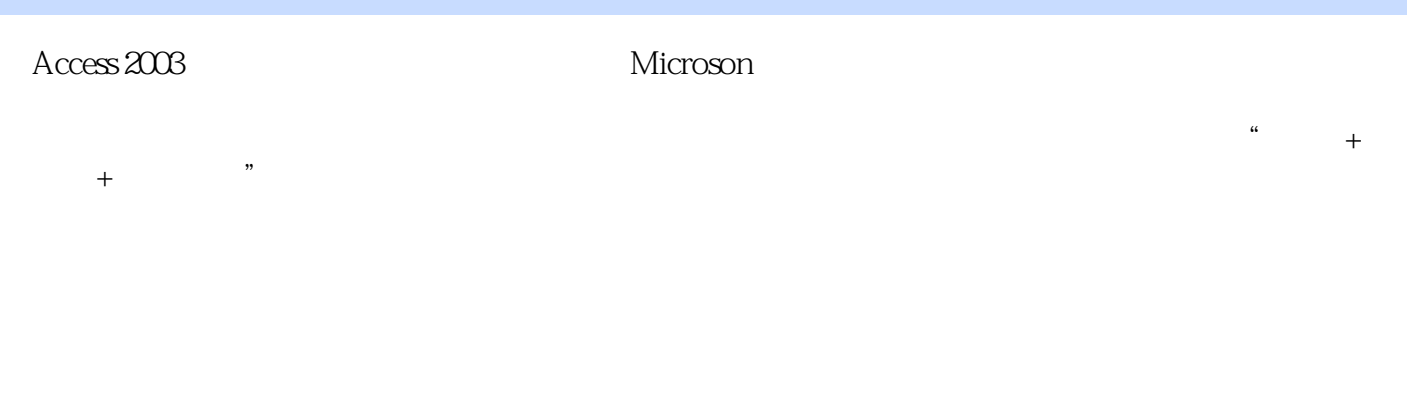

 $\alpha$ , and  $\beta$ 

 $\mathcal{M}$ 

#### $1CD$ , 61, 80, AVI

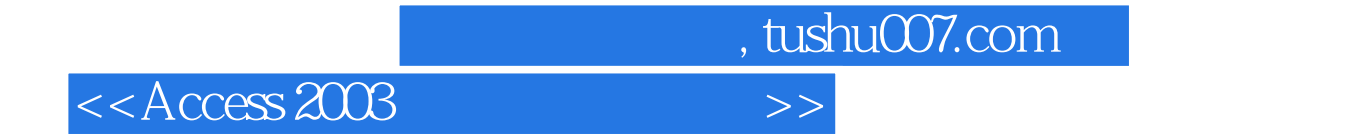

本站所提供下载的PDF图书仅提供预览和简介,请支持正版图书。

更多资源请访问:http://www.tushu007.com